# **Sources posh EOLE 2.2 - Anomalie #1909**

# **Création de widgets par l'admin problématique depuis le portail**

04/07/2011 16:55 - Christophe Deseure

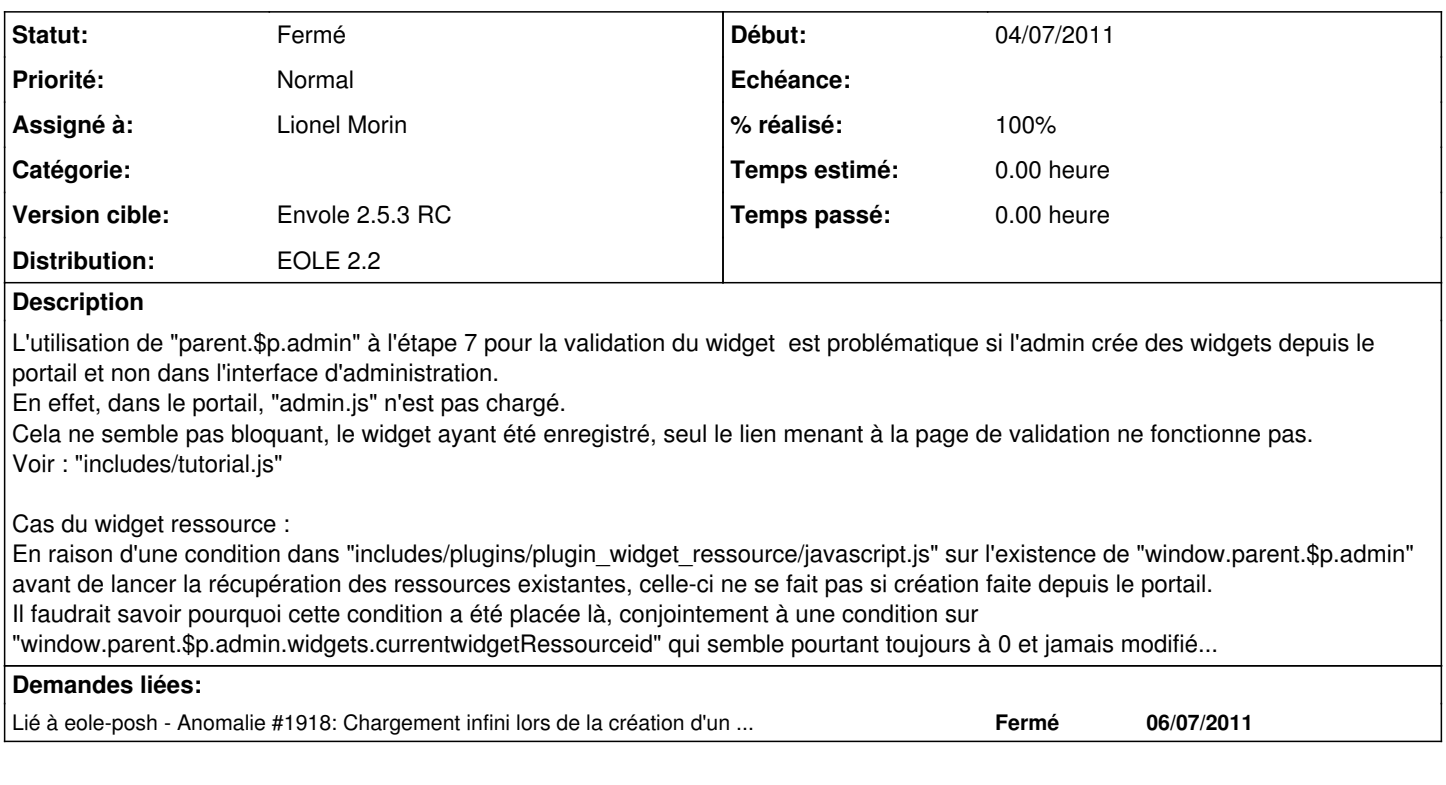

## **Révisions associées**

## **Révision 04d2ff29 - 24/05/2012 15:57 - Lionel Morin**

Correction du chargement infini lors de la création d'un widget ressource via le portail utilisateur (fixes #1918 et ref #1909)

# **Révision ccd61fe8 - 24/05/2012 16:04 - Lionel Morin**

Corrections pour la création de widgets par l'admin depuis le portail (fixes #1909 et ref #1918)

### **Historique**

#### **#1 - 23/01/2012 15:50 - Gérald Schwartzmann**

*- Version cible changé de Envole 2.5.1 RC à Envole 2.5.2 RC*

### **#2 - 19/03/2012 09:09 - Gérald Schwartzmann**

*- Version cible changé de Envole 2.5.2 RC à Envole 2.5.3 RC*

## **#3 - 24/05/2012 14:54 - Lionel Morin**

*- Assigné à mis à Lionel Morin*

*- Distribution mis à EOLE 2.2*

### **#4 - 24/05/2012 15:49 - Lionel Morin**

*- Projet changé de eole-posh à Sources posh EOLE 2.2*

#### **#5 - 24/05/2012 16:05 - Lionel Morin**

*- Statut changé de Nouveau à Résolu*

*- % réalisé changé de 0 à 100*

Appliqué par commit [ccd61fe8f6f184aea18de79d24ebd641de64acde](https://dev-eole.ac-dijon.fr/projects/posh2/repository/revisions/ccd61fe8f6f184aea18de79d24ebd641de64acde).

# **#6 - 04/06/2012 11:32 - Lionel Morin**

*- Statut changé de Résolu à Fermé*